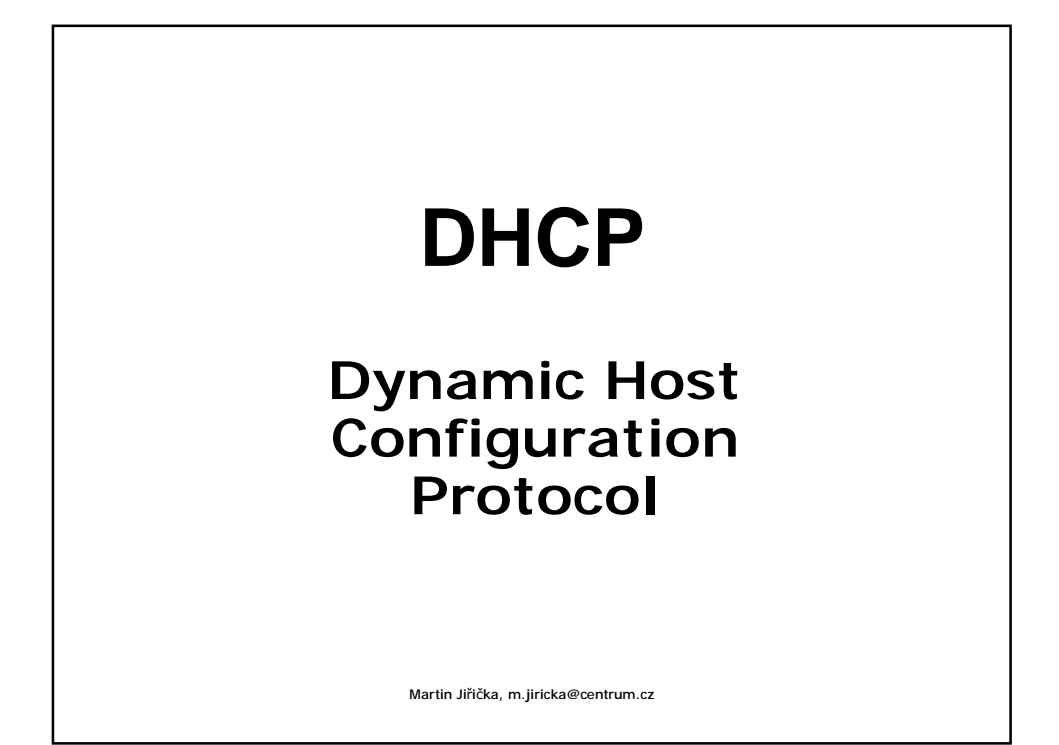

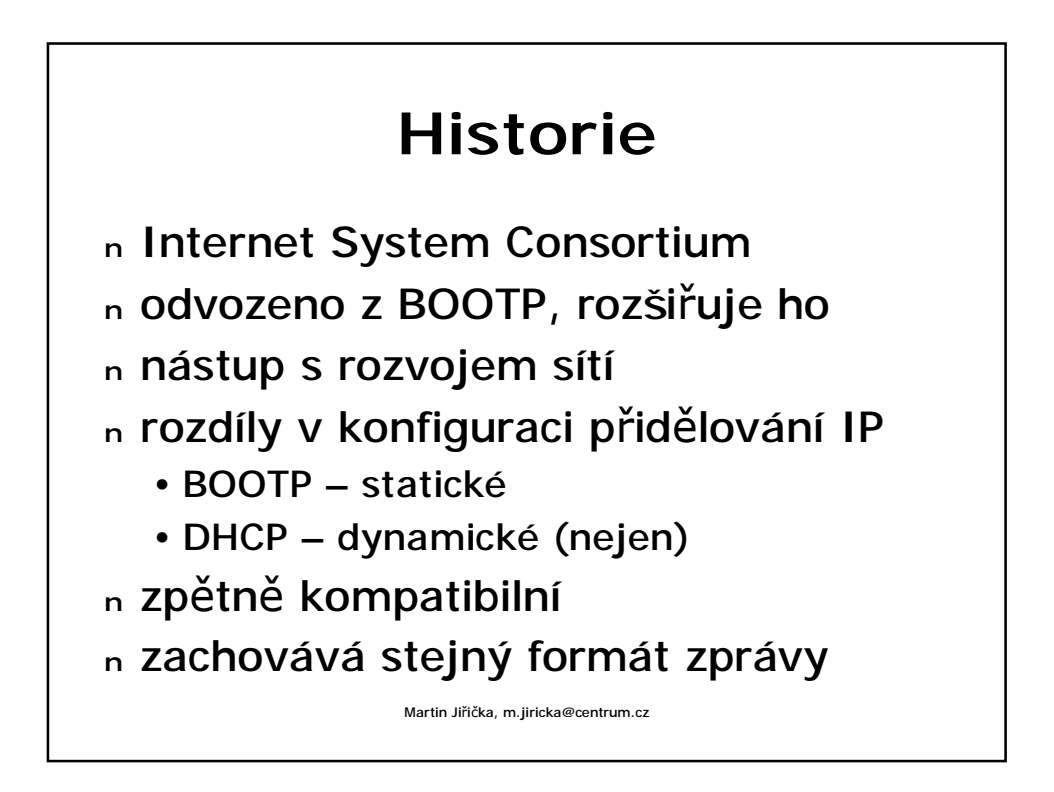

## **Jak DHCP funguje**

<sup>n</sup> dvě části

- protokol přenáší konfigurační údaje
- mechanizmus přidělení IP adresy
- <sup>n</sup> DHCP server
	- přiděluje IP adresy, běží jako služba
	- port 67
- <sup>n</sup> DHCP klient (jakékoliv zařízení s IP adresou)
	- požaduje přidělení IP adresy
	- port 68

Martin Jiřička, m.jiricka@centrum.cz

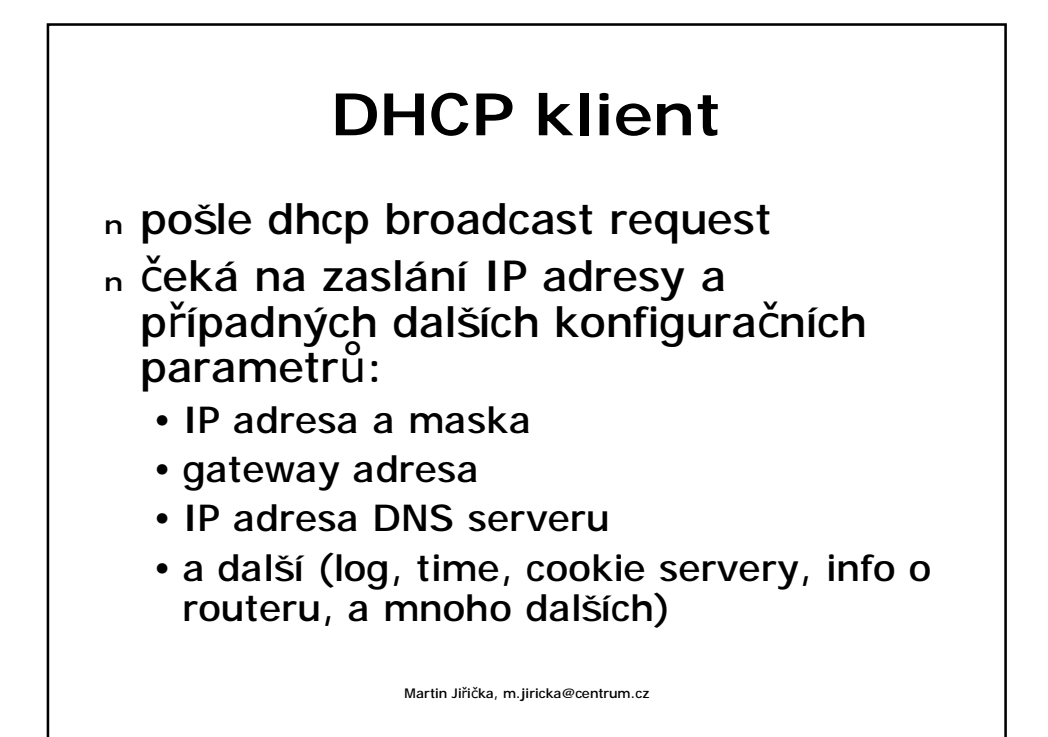

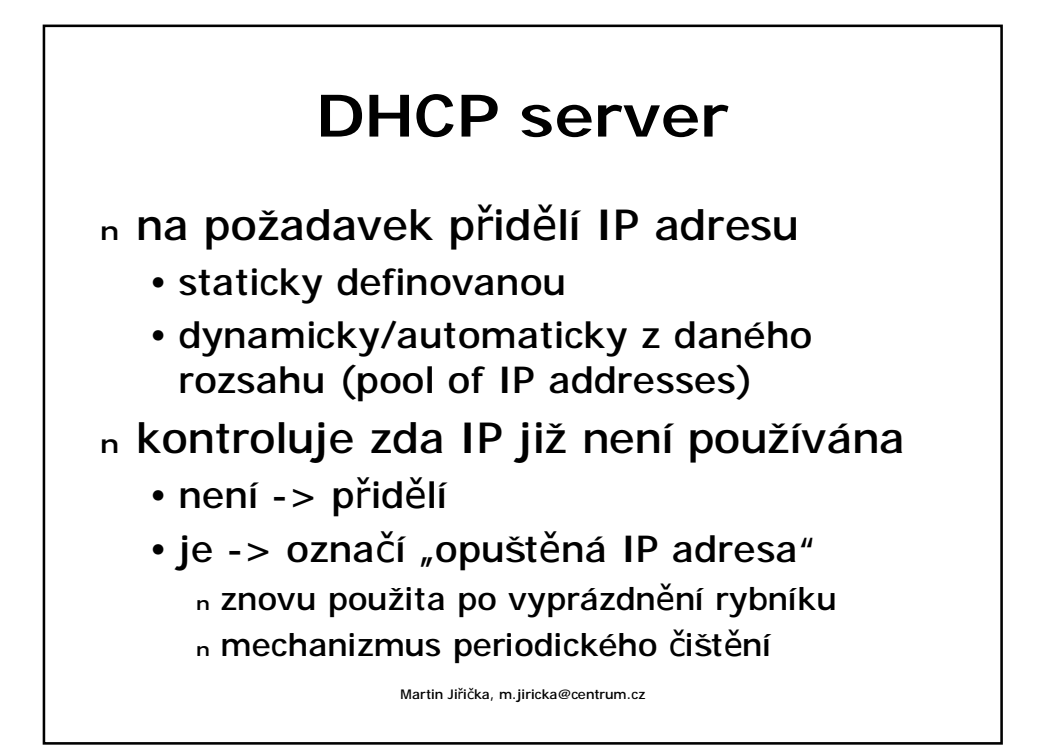

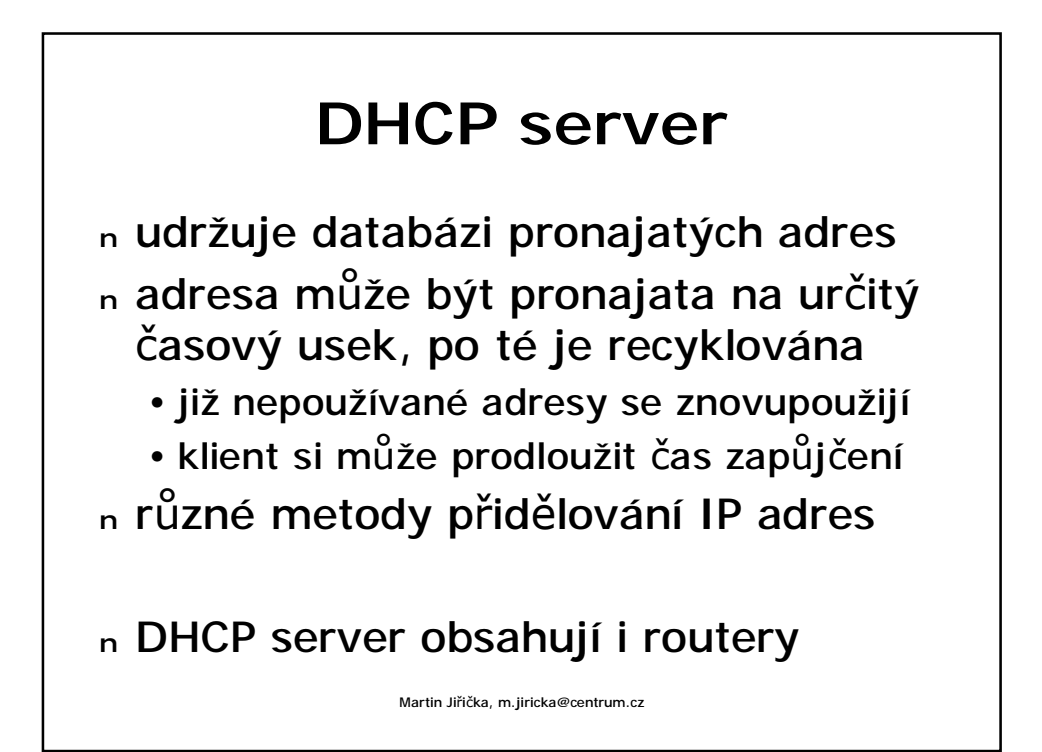

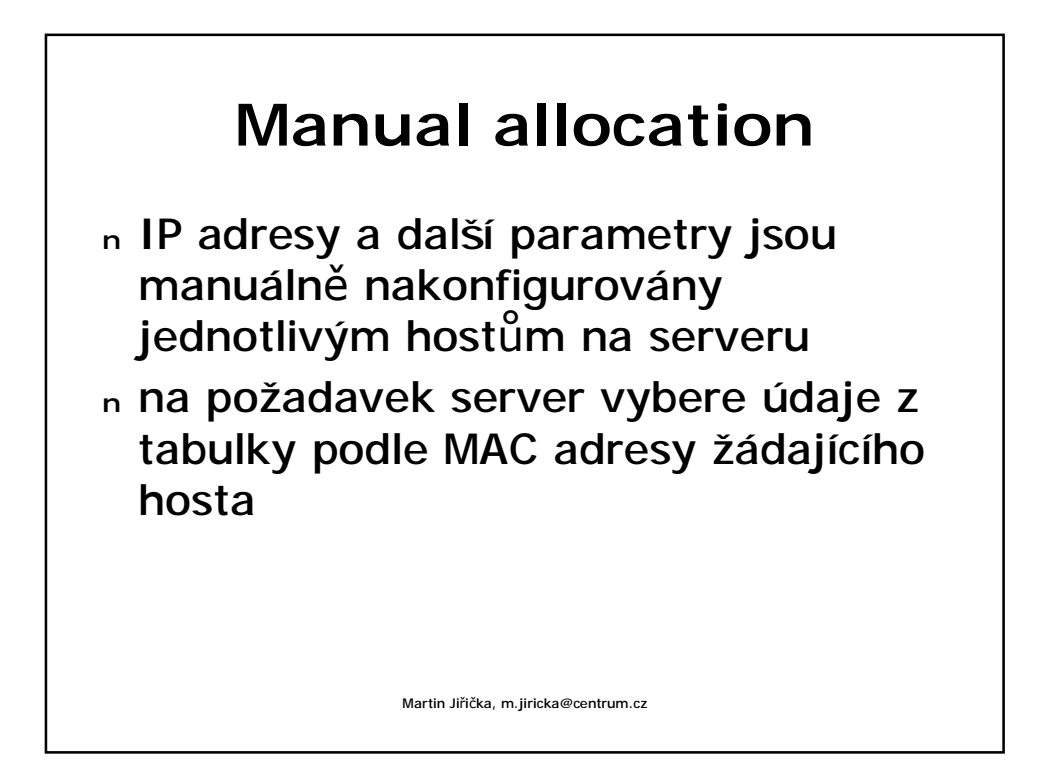

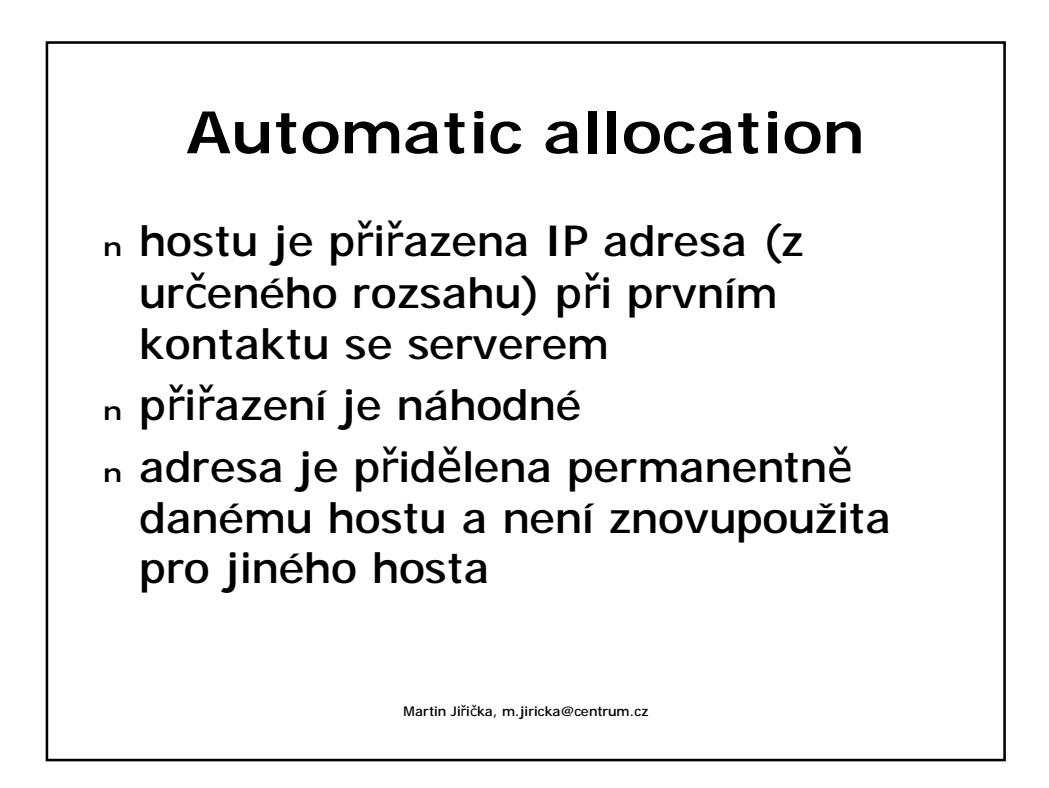

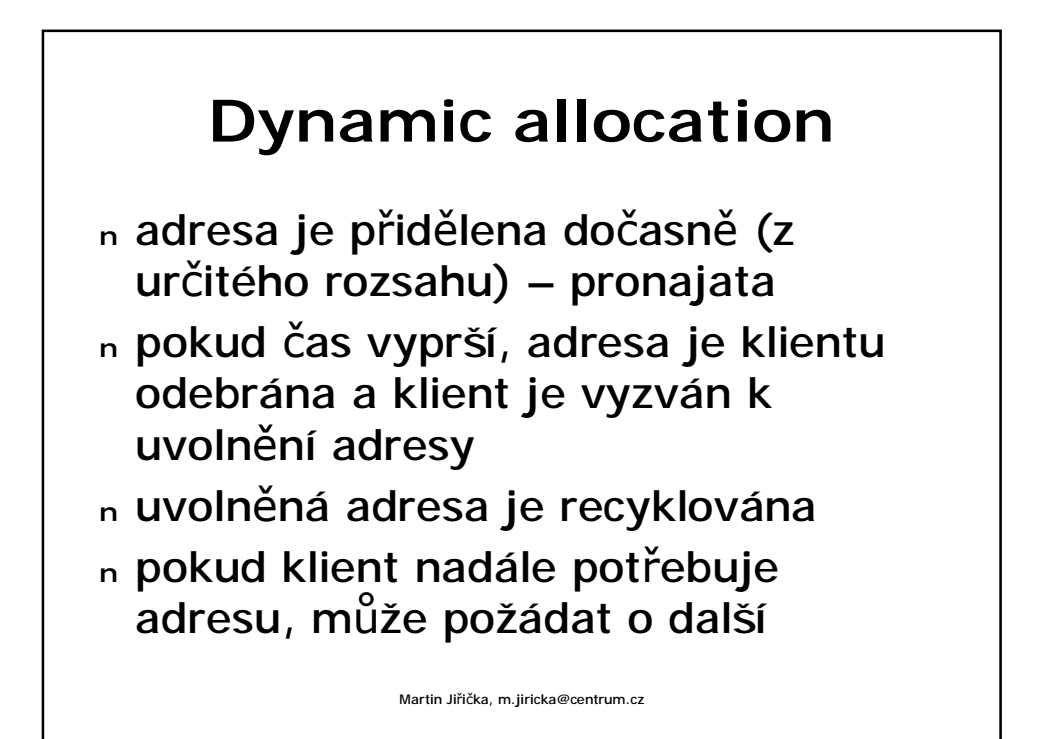

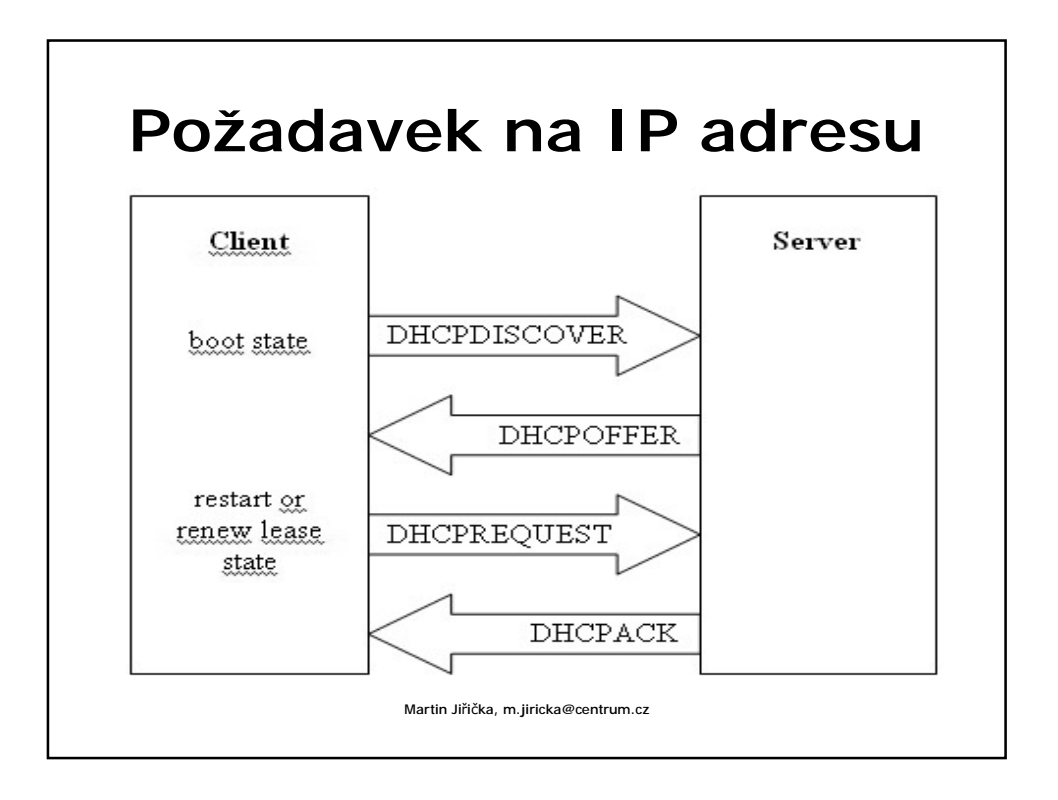

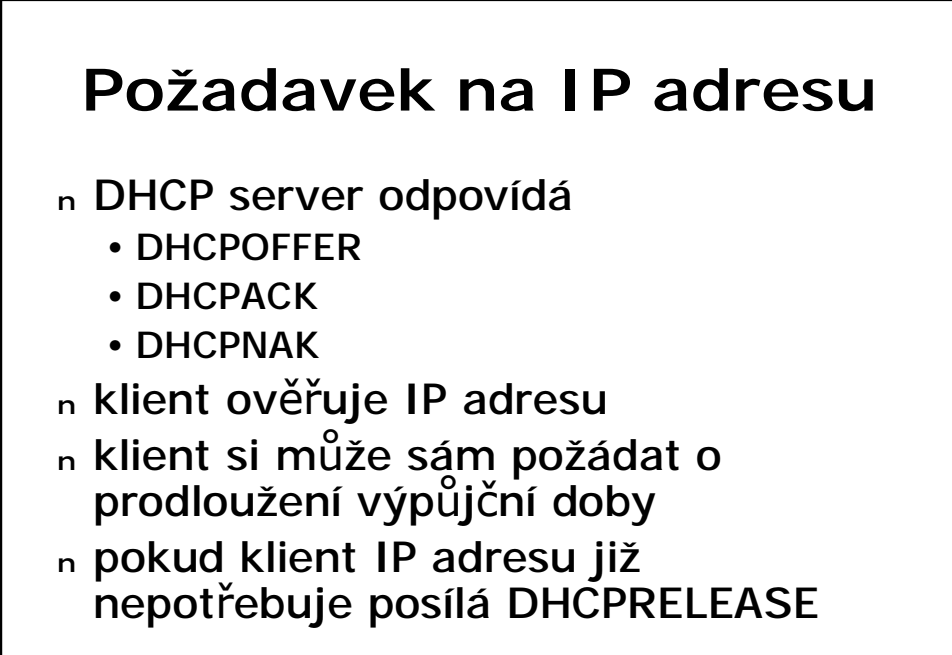

Martin Jiřička, m.jiricka@centrum.cz

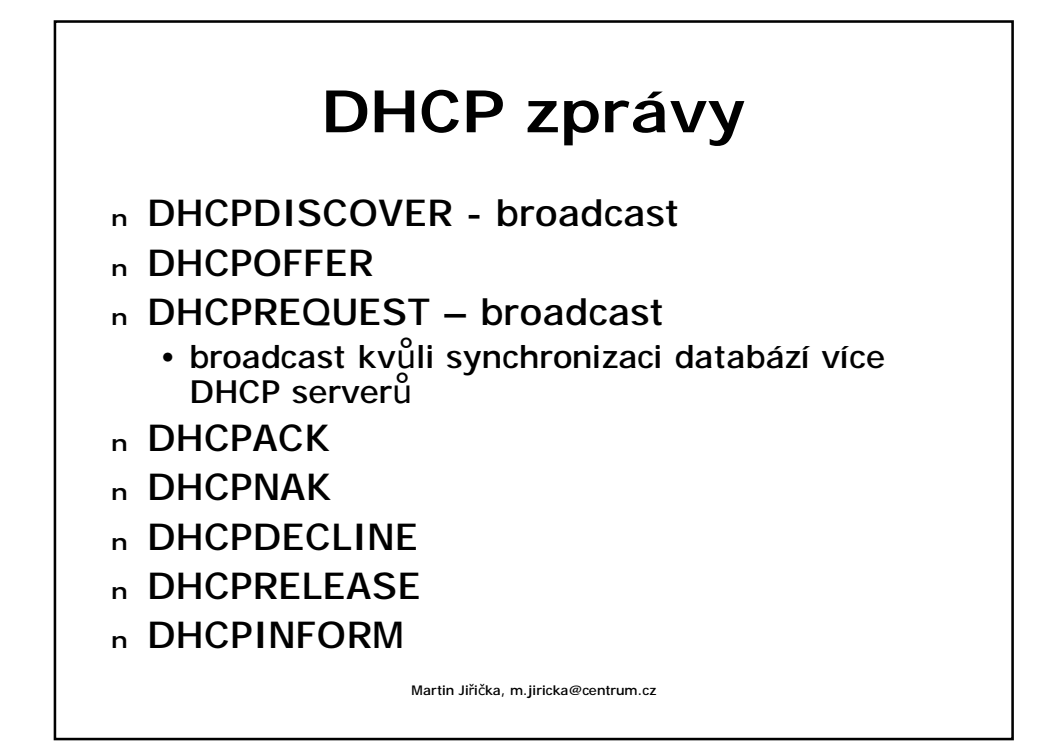

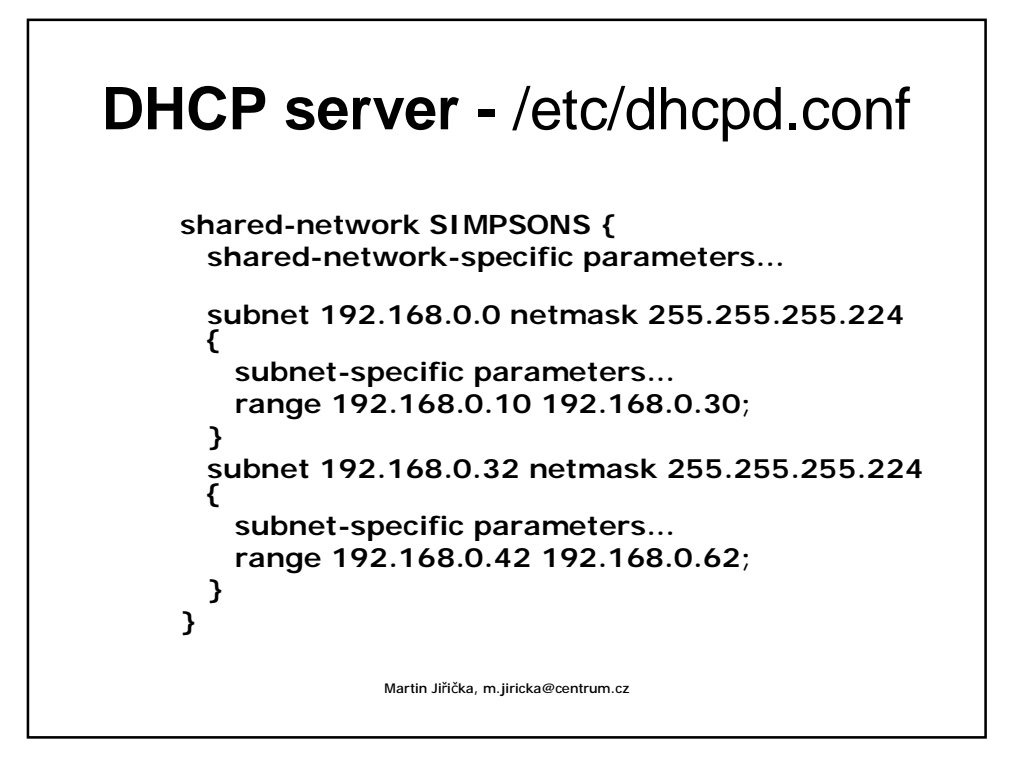

## **Příklad DHCP zprávy**Sample Client Broadcast: Sample Server Response: Frame: dat: ff:ff:ff:ff:ff:ff Frame: dst: cc:ll:ii:ee:nn:tt src: ss:ee:m:w:ee:m IP: src: 192.168.0.1 src: 0.0.0.0 UDP: dst: 68 UDP: dst: 67  $src: 67$  $src: 68$ DHCP: chaddr: cc:ll:ii:ee:nn:tt DHCP: chaddr: cc:ll:ii:ee:nn:tt ci addr: 0.0.0.0 ci addr: 0.0.0.0 gi addr: 0.0.0.0 gi addr: 0.0.0.0 yi addr: 192.168.0.2 yi addr: 0.0.0.0  $flags = 0$  $\text{flags} = 0$ transaction id =  $1476309821$ transaction  $id = 1476309821$ Options: Options: Message Type = OFFER Message Type = DISCOVER Message Type = DISCOVER Message Type = OFFER<br>(additional options follow) (additional options follow) Martin Jiřička, m.jiricka@centrum.cz

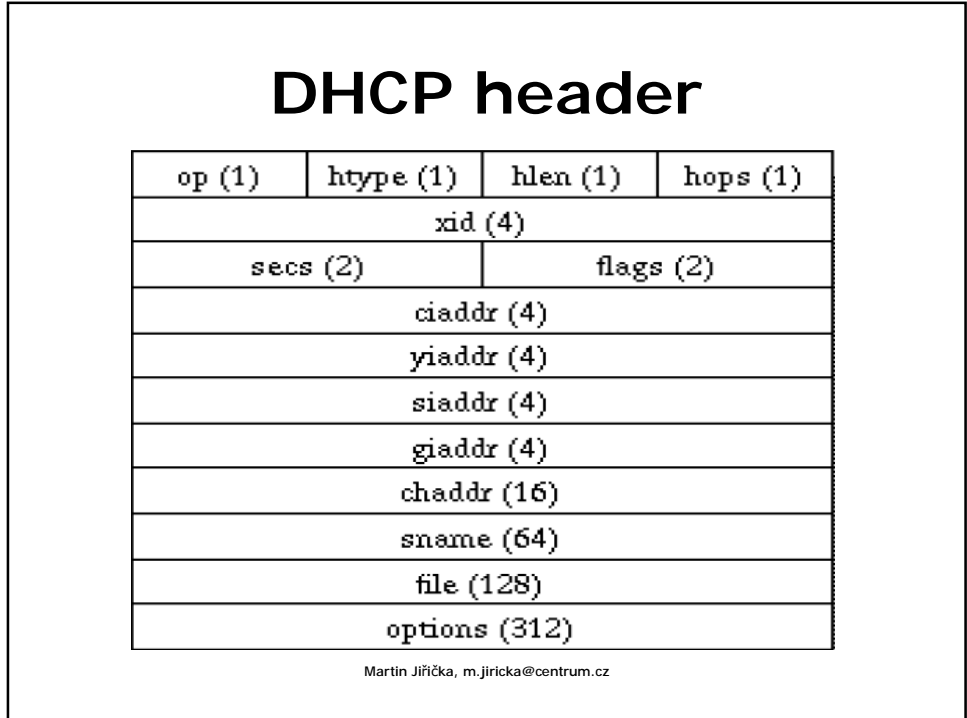

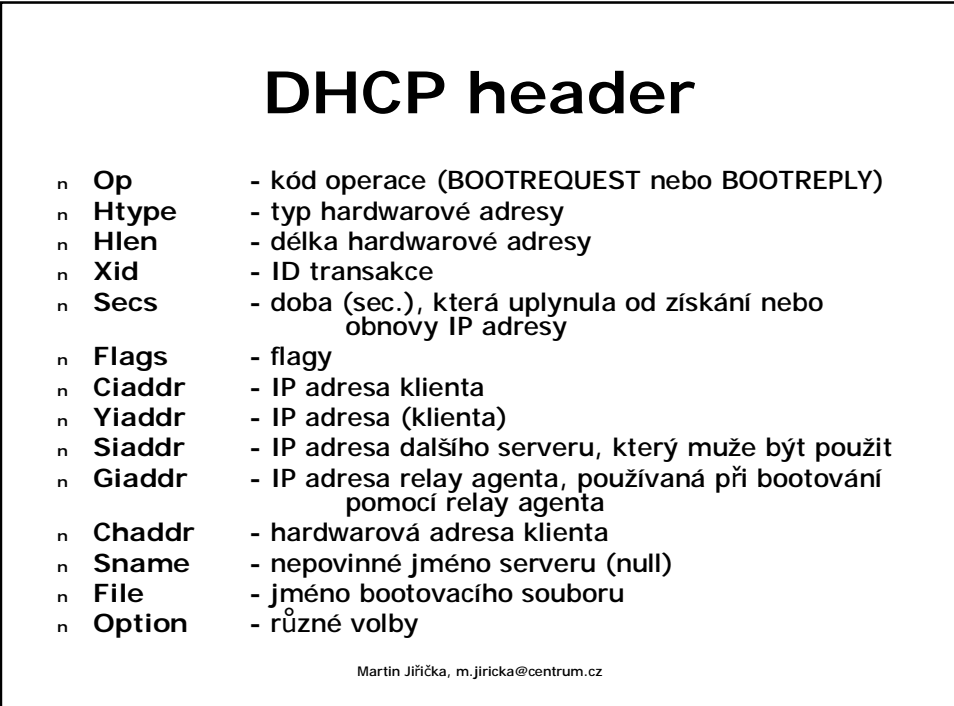

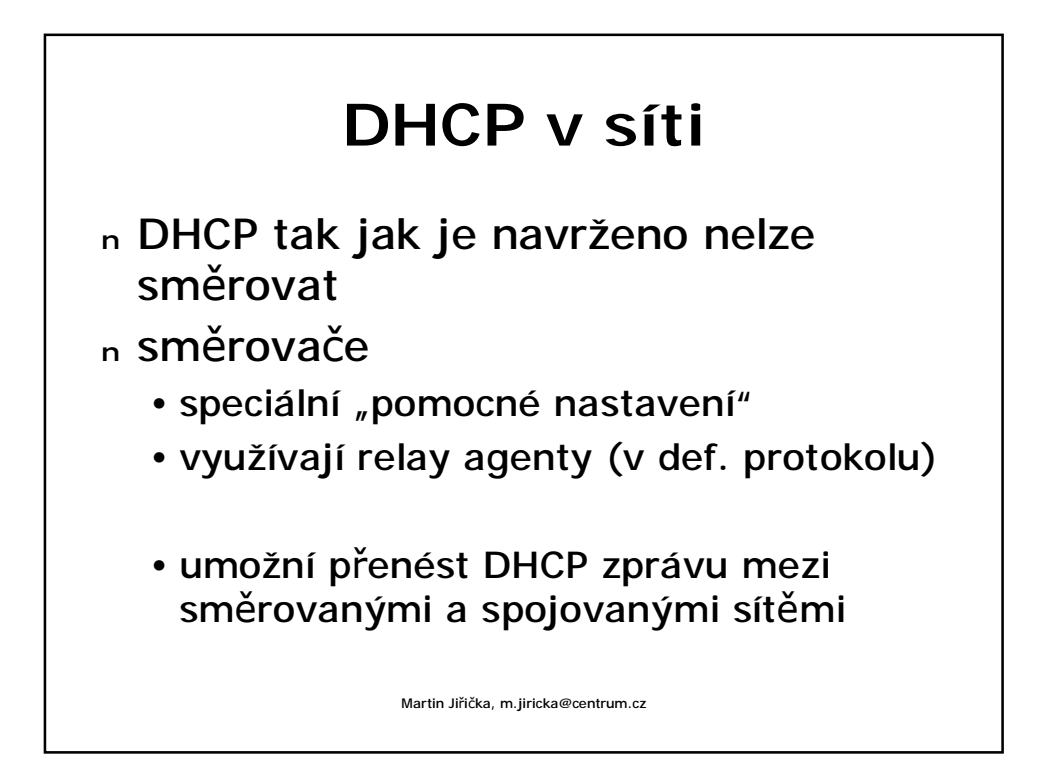

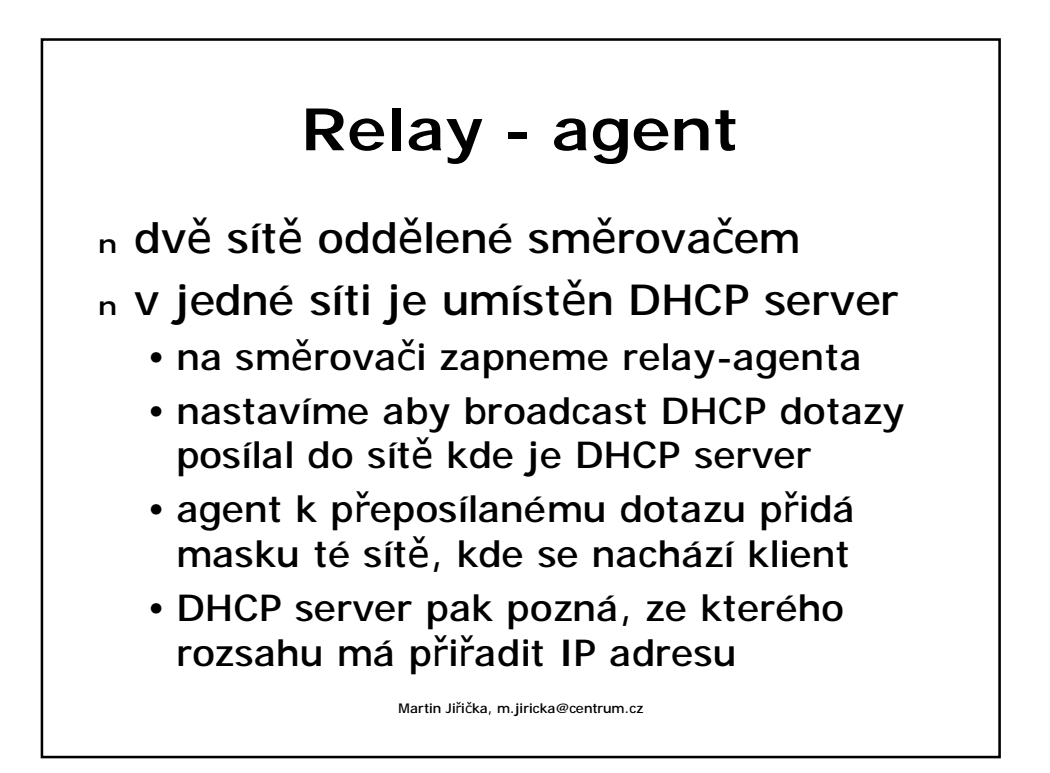

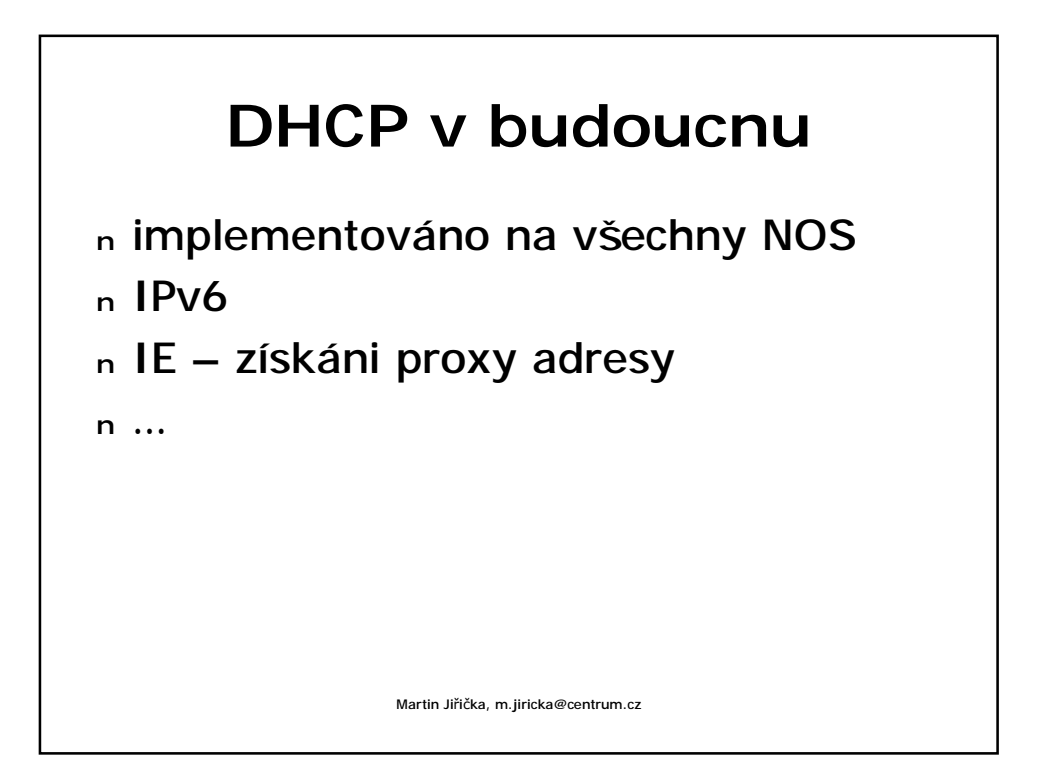

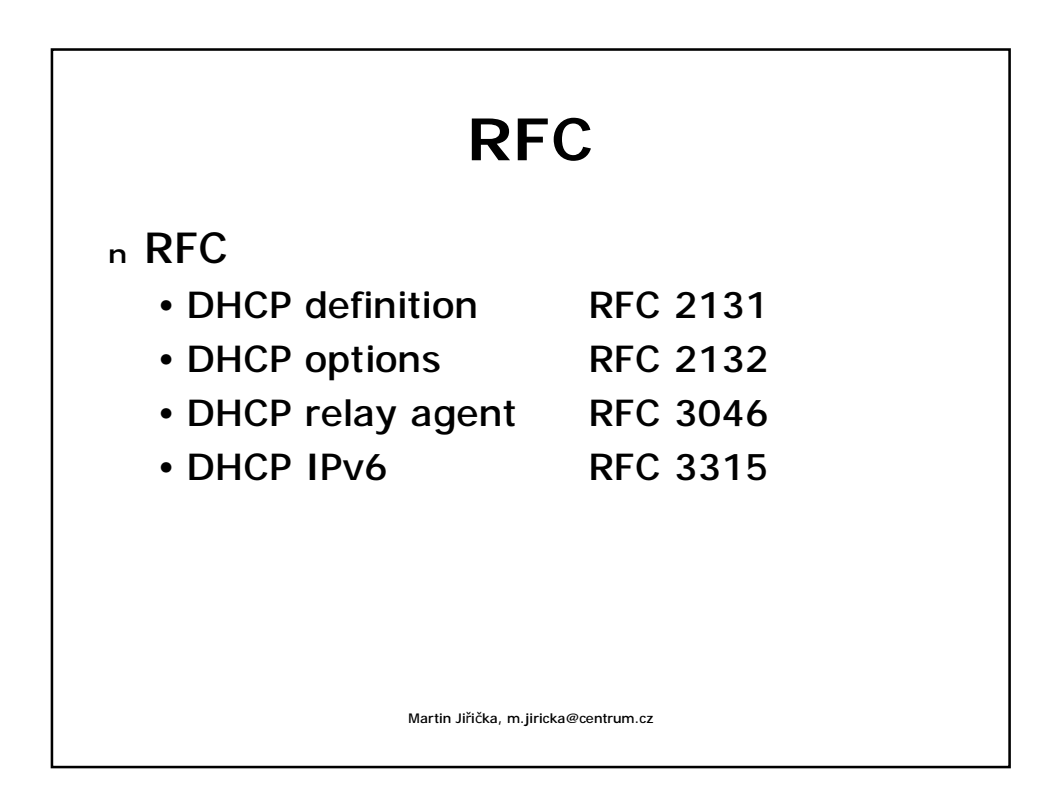

## Martin Jiřička, m.jiricka@centrum.cz **Závěr** <sup>n</sup> Odkazy • http://www.isc.org/ <sup>n</sup> free implementace ke stáhnutí (server, klient, relay-agent, dokumentace) • http://www.dhcp.org • http://www.ics.org/dhcp.html • http://www.rfc-editor.org